# **1 Curso Formación Profesorado: Ref. X1101003: Simulación de redes locais con máquinas virtuais**

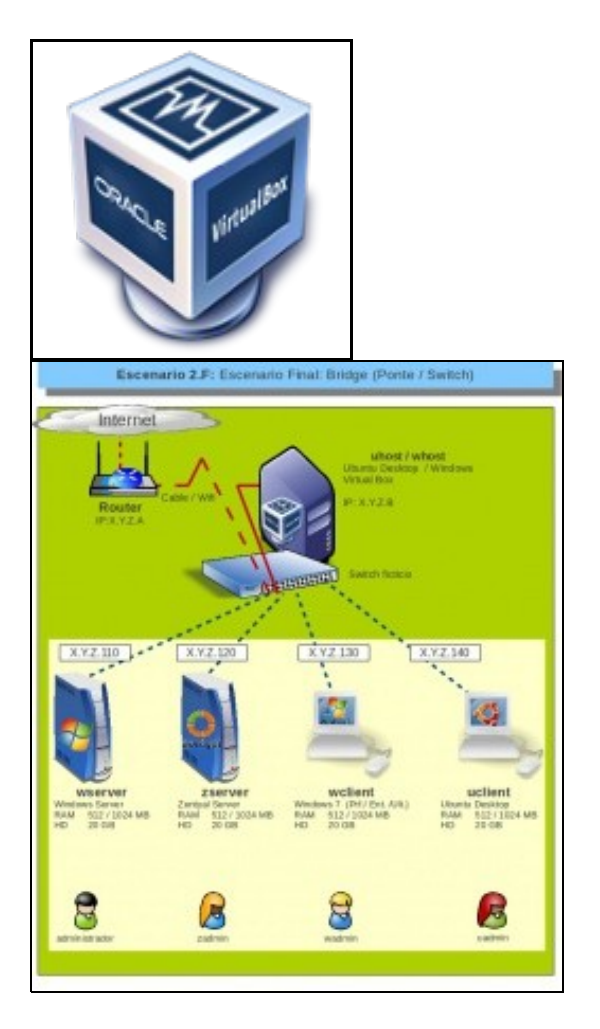

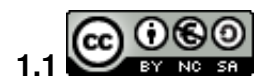

Este manual de **Curso Platega: Simulación de Redes Locais con Máquinas virtuais.** é creado e editado por [Antonio de Andrés Lema](https://manuais.iessanclemente.net/index.php/Usuario:Antonio) e [Carlos](https://manuais.iessanclemente.net/index.php/Usuario:Carrion) [Carrión Álvarez](https://manuais.iessanclemente.net/index.php/Usuario:Carrion) baixo a licenza [Creative Commons 3.0:](http://creativecommons.org/licenses/by-nc-sa/3.0/es/)

- Copiar, distribuír e comunicar publicamente a obra, sempre mencionando ós autores.
- Uso non comercial.
- Compartir as modificacións baixo a mesma licenza.

Para calquera outro tipo de uso non contemplado na licenza anterior consulte ós autores: [Antonio de Andrés Lema](https://manuais.iessanclemente.net/index.php/Usuario:Antonio) ou [Carlos Carrión Álvarez](https://manuais.iessanclemente.net/index.php/Usuario:Carrion).

Trátase de acercarse aos distintos tipos de virtualización e simular coa ferramenta [VirtualBox](http://es.wikipedia.org/wiki/VirtualBox) varios equipos Windows/ Gnu-Linux que conforman unha rede local.

O seu seguimento será realizado a través da plataforma [PLATEGA](http://www.edu.xunta.es/platega/login/index.php) da [Consellería de Educación e Ordenación Universitaria](http://www.edu.xunta.es/portal/) da [Xunta de Galicia.](http://www.xunta.es)

Aínda así, este manual pretende ser xeralista e o máis aberto posible para que o poida seguir aquel usuario cuns coñecementos básicos.

A partir do 2 de novembro neste enlace estará dispoñible o material para seguir o curso. Ata entón ponse a disposición dos matriculados no curso unha guía do que se pretende conseguir, para que cada quen poida avaliar se os contidos son do interese do participante. Véxanse os obxectivos e escenarios das partes I e II para ter unha idea do máis clara do que se pretende co curso. Ademais véxanse os demais contidos.

# **PARTE 00: Coñecementos de partida e observacións sobre o material**

- [Coñecementos previos](https://manuais.iessanclemente.net/index.php/Co%C3%B1ecementos_previos)
- [Material vivo](https://manuais.iessanclemente.net/index.php/Material_vivo)
- [Recomendacións](https://manuais.iessanclemente.net/index.php/Recomendaci%C3%B3ns)

#### **PARTE I: Instalación e configuración de VirtualBox**

- [Obxectivos e escenarios da PARTE I](https://manuais.iessanclemente.net/index.php/Obxectivos_e_escenarios_da_PARTE_I)
- [Introdución á virtualización: Tipos e software de virtualización](https://manuais.iessanclemente.net/index.php/Introduci%C3%B3n_%C3%A1_virtualizaci%C3%B3n:_Tipos_e_software_de_virtualizaci%C3%B3n)
- [Características de VirtualBox](https://manuais.iessanclemente.net/index.php/Caracter%C3%ADsticas_de_VirtualBox)
- [Instalación de VirtualBox](https://manuais.iessanclemente.net/index.php/Instalaci%C3%B3n_de_VirtualBox)
	- ♦ [Instalación de VirtualBox en Ubuntu](https://manuais.iessanclemente.net/index.php/Instalaci%C3%B3n_de_VirtualBox_en_Ubuntu)
	- ♦ [Instalación de VirtualBox en Windows](https://manuais.iessanclemente.net/index.php/Instalaci%C3%B3n_de_VirtualBox_en_Windows)
- [Parámetros de configuración de VirtualBox](https://manuais.iessanclemente.net/index.php/Par%C3%A1metros_de_configuraci%C3%B3n_de_VirtualBox)
- **Instalación de sistemas operativos de escritorio sobre VirtualBox**
	- ♦ [Instalación de Windows 7](https://manuais.iessanclemente.net/index.php/Instalaci%C3%B3n_de_Windows_7)
	- ♦ [Instalación de Ubuntu Desktop](https://manuais.iessanclemente.net/index.php/Instalaci%C3%B3n_de_Ubuntu_Desktop)
- [Instalación de Guest Additions](https://manuais.iessanclemente.net/index.php/Instalaci%C3%B3n_de_Guest_Additions)
- [Clonar, copiar, importar e exportar máquinas virtuais](https://manuais.iessanclemente.net/index.php/Clonar,_copiar,_importar_e_exportar_m%C3%A1quinas_virtuais)
- [Snapshots ou instantáneas](https://manuais.iessanclemente.net/index.php/Snapshots_ou_instant%C3%A1neas)
- [Xestor de medios virtuais](https://manuais.iessanclemente.net/index.php/Xestor_de_medios_virtuais)
- [Eliminar unha máquina virtual](https://manuais.iessanclemente.net/index.php/Eliminar_unha_m%C3%A1quina_virtual)
- **Acceso a recursos da maquina física**:
	- ♦ [Cartafois compartidos](https://manuais.iessanclemente.net/index.php/Cartafois_compartidos)
	- ♦ Dispositivos USB

#### **PARTE II: Instalación de Sistemas Operativos sobre VirtualBox e configuración básica da rede**

- [Obxectivos e escenarios da PARTE II](https://manuais.iessanclemente.net/index.php/Obxectivos_e_escenarios_da_PARTE_II)
- [Conceptos básicos de redes: OSI, TCP/IP, MAC, Enderezo IP, switch, router, porto, NAT, ...](https://manuais.iessanclemente.net/index.php/Conceptos_b%C3%A1sicos_de_redes:_OSI,_TCP/IP,_MAC,_Enderezo_IP,_switch,_router,_porto,_NAT,_...)
- [Parámetros básicos para configurar ás tarxetas de rede nas máquinas virtuais](https://manuais.iessanclemente.net/index.php/Par%C3%A1metros_b%C3%A1sicos_para_configurar_%C3%A1s_tarxetas_de_rede_nas_m%C3%A1quinas_virtuais)
- **Configuración básica da rede**
- ♦ [Configuración básica da rede nunha máquina virtual Windows](https://manuais.iessanclemente.net/index.php/Configuraci%C3%B3n_b%C3%A1sica_da_rede_nunha_m%C3%A1quina_virtual_Windows)
- ♦ [Configuración básica da rede nunha máquina virtual Ubuntu](https://manuais.iessanclemente.net/index.php/Configuraci%C3%B3n_b%C3%A1sica_da_rede_nunha_m%C3%A1quina_virtual_Ubuntu)

## **Modos de conexión da rede dunha MV á rede do host** •

- ♦ [Escenario 2.A: NAT](https://manuais.iessanclemente.net/index.php/Escenario_2.A:_NAT)
- ♦ [Escenario 2.B: Ponte](https://manuais.iessanclemente.net/index.php/Escenario_2.B:_Ponte)
- ♦ [Escenario 2.C: Rede interna](https://manuais.iessanclemente.net/index.php/Escenario_2.C:_Rede_interna)
- ♦ [Escenario 2.D: Só anfitrión](https://manuais.iessanclemente.net/index.php/Escenario_2.D:_S%C3%B3_anfitri%C3%B3n)
- ♦ [Escenario 2.E: Mixto: NAT + Rede interna](https://manuais.iessanclemente.net/index.php/Escenario_2.E:_Mixto:_NAT_%2B_Rede_interna)
- **Instalación de sistemas operativos de servidor sobre VirtualBox**
	- ♦ [Instalación de Windows 2008](https://manuais.iessanclemente.net/index.php/Instalaci%C3%B3n_de_Windows_2008)
		- ♦ [Instalación de Zentyal](https://manuais.iessanclemente.net/index.php/Instalaci%C3%B3n_de_Zentyal)
- [Problemática en equipos linux cando se cambia a MAC da Máquina Virtual.](https://manuais.iessanclemente.net/index.php/Problem%C3%A1tica_en_equipos_linux_cando_se_cambia_a_MAC_da_M%C3%A1quina_Virtual)

#### **PARTE III: Compartir recursos na redes locais**

• [Obxectivos e escenarios da PARTE III](https://manuais.iessanclemente.net/index.php/Obxectivos_e_escenarios_da_PARTE_III)

#### **Compartir carpetas na rede local** •

- ♦ [Compartir carpetas en rede con Windows](https://manuais.iessanclemente.net/index.php/Compartir_carpetas_en_rede_con_Windows)
- ♦ [Acceder a carpetas compartidas con Windows](https://manuais.iessanclemente.net/index.php/Acceder_a_carpetas_compartidas_con_Windows)
- ♦ [Compartir carpetas en rede con Ubuntu](https://manuais.iessanclemente.net/index.php/Compartir_carpetas_en_rede_con_Ubuntu)
- ♦ [Compartir carpetas en rede con Zentyal](https://manuais.iessanclemente.net/index.php/Compartir_carpetas_en_rede_con_Zentyal)
- ♦ [Acceder a carpetas compartidas con Ubuntu](https://manuais.iessanclemente.net/index.php/Acceder_a_carpetas_compartidas_con_Ubuntu)
- **Compartir impresoras na rede local**
	- ♦ [Compartir impresoras en rede con Windows](https://manuais.iessanclemente.net/index.php/Compartir_impresoras_en_rede_con_Windows)
	- ♦ [Compartir impresoras en rede con Linux](https://manuais.iessanclemente.net/index.php/Compartir_impresoras_en_rede_con_Linux)

## **PARTE IV: Control de acceso a Internet dende a rede local**

- [Obxectivos e escenarios da PARTE IV.](https://manuais.iessanclemente.net/index.php/Obxectivos_e_escenarios_da_PARTE_IV.)
- **O servizos de Enrotamento / Routing**
	- ♦ [Conceptos básicos de Enrotamento / Routing](https://manuais.iessanclemente.net/index.php/Conceptos_b%C3%A1sicos_de_Enrotamento_/_Routing)
- [Enrotamento básico con Servidores Windows](https://manuais.iessanclemente.net/index.php/Enrotamento_b%C3%A1sico_con_Servidores_Windows)
- **Instalación e configuración dunha pasarela de acceso a Internet con Zentyal**
	- ♦ [Configuración de Zentyal como pasarela de acceso a Internet](https://manuais.iessanclemente.net/index.php/Configuraci%C3%B3n_de_Zentyal_como_pasarela_de_acceso_a_Internet)
	- ♦ [Filtrado de páxinas web](https://manuais.iessanclemente.net/index.php/Filtrado_de_p%C3%A1xinas_web)
	- ♦ [Filtrado por usuarios](https://manuais.iessanclemente.net/index.php/Filtrado_por_usuarios)
	- ♦ [Limitación do tráfico por aulas](https://manuais.iessanclemente.net/index.php/Limitaci%C3%B3n_do_tr%C3%A1fico_por_aulas)
- [Control de acceso a Internet con webcontrol](https://manuais.iessanclemente.net/index.php/Control_de_acceso_a_Internet_con_webcontrol)

# **PARTE V: Servizos básicos das redes locais**

- [Consideracións previas á realización da parte V](https://manuais.iessanclemente.net/index.php/Consideraci%C3%B3ns_previas_%C3%A1_realizaci%C3%B3n_da_parte_V)
- [Obxectivos e escenarios da PARTE V..](https://manuais.iessanclemente.net/index.php/Obxectivos_e_escenarios_da_PARTE_V..)
- **O servizo de DNS**
	- ♦ [Conceptos básicos de DNS](https://manuais.iessanclemente.net/index.php/Conceptos_b%C3%A1sicos_de_DNS)
	- **Servidor Windows** ♦
		- ◊ [Windows: Instalación e configuración do servidor usando recursividade](https://manuais.iessanclemente.net/index.php/Windows:_Instalaci%C3%B3n_e_configuraci%C3%B3n_do_servidor_usando_recursividade)
		- ◊ [Windows: Configuración dos clientes da LAN](https://manuais.iessanclemente.net/index.php/Windows:_Configuraci%C3%B3n_dos_clientes_da_LAN)
		- ◊ [Windows: Instalación e configuración do servidor usando reenvío](https://manuais.iessanclemente.net/index.php/Windows:_Instalaci%C3%B3n_e_configuraci%C3%B3n_do_servidor_usando_reenv%C3%ADo)
	- ♦ [Problemas coa caché dos clientes DNS windows](https://manuais.iessanclemente.net/index.php/Problemas_coa_cach%C3%A9_dos_clientes_DNS_windows)

# **Servidor DNS en Linux** ♦

- ◊ [Linux: Instalación e configuración do servidor usando recursividade](https://manuais.iessanclemente.net/index.php/Linux:_Instalaci%C3%B3n_e_configuraci%C3%B3n_do_servidor_usando_recursividade)
- ◊ [Linux: Configuración dos clientes da LAN](https://manuais.iessanclemente.net/index.php/Linux:_Configuraci%C3%B3n_dos_clientes_da_LAN)
- ◊ [Linux: Instalación e configuración do servidor usando reenvío](https://manuais.iessanclemente.net/index.php/Linux:_Instalaci%C3%B3n_e_configuraci%C3%B3n_do_servidor_usando_reenv%C3%ADo)
- ♦ [Escenario completo 4.F](https://manuais.iessanclemente.net/index.php/Escenario_completo_4.F)
- ♦ [Escenario completo 4.F Solución](https://manuais.iessanclemente.net/index.php/Escenario_completo_4.F_-_Soluci%C3%B3n)

## **O servizo de DHCP** •

- ♦ [Conceptos básicos do servizo DHCP](https://manuais.iessanclemente.net/index.php/Conceptos_b%C3%A1sicos_do_servizo_DHCP)
- **Servidor DHCP Windows** ♦
	- ◊ [Windows: Servidor DHCP básico](https://manuais.iessanclemente.net/index.php/Windows:_Servidor_DHCP_b%C3%A1sico)
	- ◊ [Windows: Configuración dos clientes e reservas de enderezos](https://manuais.iessanclemente.net/index.php/Windows:_Configuraci%C3%B3n_dos_clientes_e_reservas_de_enderezos)
	- ◊ [Windows: Servidor DHCP con actualizacións automáticas en servidor DNS](https://manuais.iessanclemente.net/index.php/Windows:_Servidor_DHCP_con_actualizaci%C3%B3ns_autom%C3%A1ticas_en_servidor_DNS)

# **Servidor DHCP Linux** ♦

- ◊ [Linux: Servidor DHCP básico](https://manuais.iessanclemente.net/index.php/Linux:_Servidor_DHCP_b%C3%A1sico)
- ◊ [Linux: Configuración dos clientes e reservas de enderezos](https://manuais.iessanclemente.net/index.php/Linux:_Configuraci%C3%B3n_dos_clientes_e_reservas_de_enderezos)
- ◊ [Linux: Servidor DHCP con actualizacións automáticas en servidor DNS](https://manuais.iessanclemente.net/index.php/Linux:_Servidor_DHCP_con_actualizaci%C3%B3ns_autom%C3%A1ticas_en_servidor_DNS)

## **PARTE VI: Control remoto nas redes locais**

- [Obxectivos e escenarios da PARTE VI.](https://manuais.iessanclemente.net/index.php/Obxectivos_e_escenarios_da_PARTE_VI.)
- **Control remoto con VNC**
	- ♦ [Control remoto dende equipos Windows con UltraVNC](https://manuais.iessanclemente.net/index.php/Control_remoto_dende_equipos_Windows_con_UltraVNC)
	- ♦ [Control remoto dende equipos Linux](https://manuais.iessanclemente.net/index.php/Control_remoto_dende_equipos_Linux)
- **Ferramentas de control da aula: Italc**
	- ♦ [Configuración e manexo de italc en Windows](https://manuais.iessanclemente.net/index.php/Configuraci%C3%B3n_e_manexo_de_italc_en_Windows)
	- ♦ [Configuración e manexo de italc en Linux](https://manuais.iessanclemente.net/index.php/Configuraci%C3%B3n_e_manexo_de_italc_en_Linux)

-- [Antonio de Andrés Lema](https://manuais.iessanclemente.net/index.php/Usuario:Antonio) e [Carlos Carrión Álvarez](https://manuais.iessanclemente.net/index.php/Usuario:Carrion) -- (outubro 2012).